## Oracle PHP PDF

## https://www.100test.com/kao\_ti2020/143/2021\_2022\_\_E5\_B0\_86O racle\_E5\_c102\_143085.htm Web

 $\mathbf{Web}$ 

 $\mathbf{W}\mathbf{e}\mathbf{b}$ 

 $Web$ 

 $\alpha$  and  $\alpha$  oracle  $\alpha$ 

 $\mathbf{W}\mathbf{e}\mathbf{b}$ 

 $\kappa$ 

PHP/MySQL

MySQL "

(CMS)

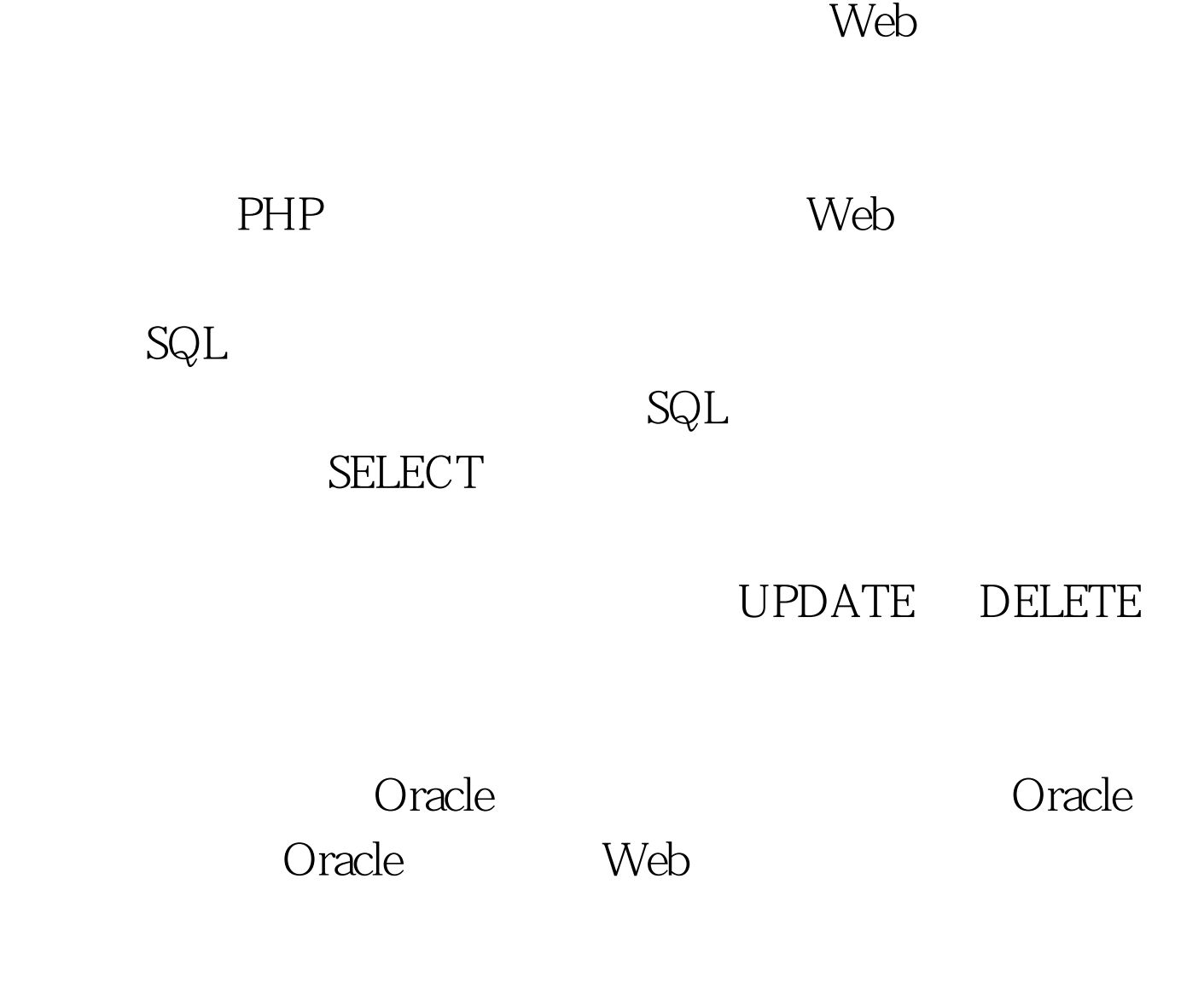

Oracle  $\overline{\mathcal{O}}$ 

Oracle

户帐户。 与其他数据库一样,请求访问 Oracle 的每个用户(

 $O$  racle  $O$ 

Kerberos CyberSafe RADIUS

ending the oracle and  $\alpha$  oracle and  $\alpha$  and  $\alpha$ 

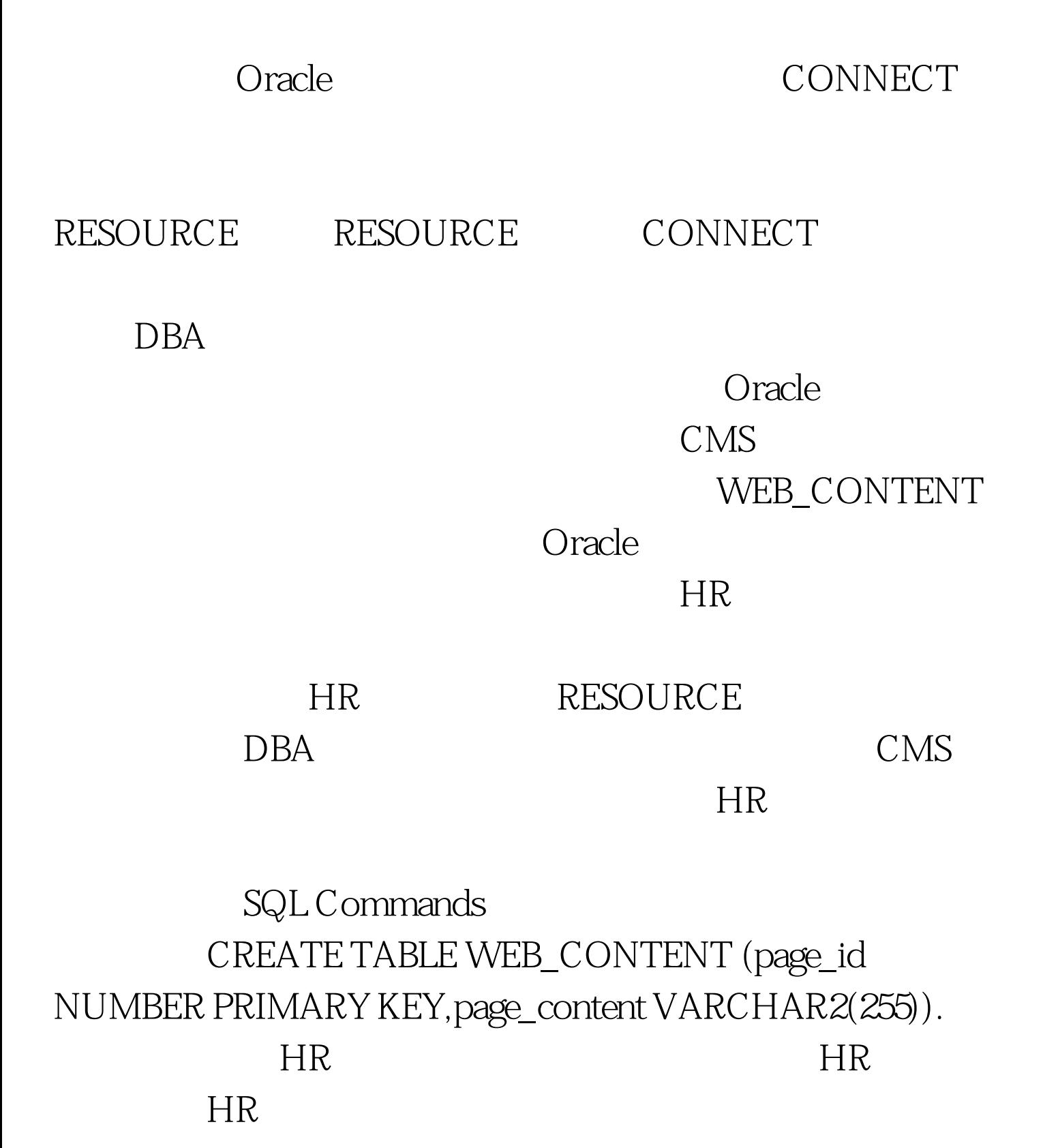

WEB\_CONTENT 100Test

www.100test.com